**Cloud Trace Service** 

## **Service Overview**

 Issue
 01

 Date
 2025-07-24

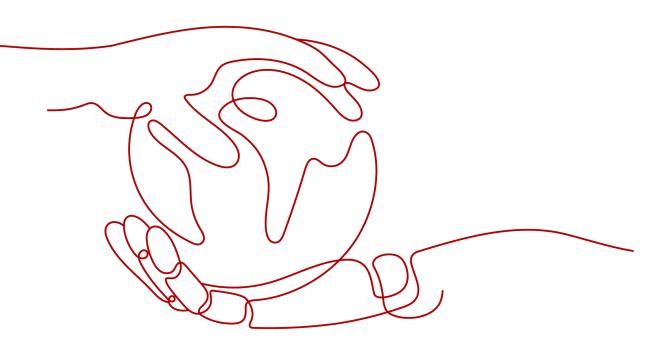

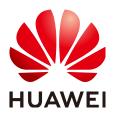

HUAWEI CLOUD COMPUTING TECHNOLOGIES CO., LTD.

#### Copyright © Huawei Cloud Computing Technologies Co., Ltd. 2025. All rights reserved.

No part of this document may be reproduced or transmitted in any form or by any means without prior written consent of Huawei Cloud Computing Technologies Co., Ltd.

#### **Trademarks and Permissions**

NUAWEI and other Huawei trademarks are the property of Huawei Technologies Co., Ltd. All other trademarks and trade names mentioned in this document are the property of their respective holders.

#### Notice

The purchased products, services and features are stipulated by the contract made between Huawei Cloud and the customer. All or part of the products, services and features described in this document may not be within the purchase scope or the usage scope. Unless otherwise specified in the contract, all statements, information, and recommendations in this document are provided "AS IS" without warranties, guarantees or representations of any kind, either express or implied.

The information in this document is subject to change without notice. Every effort has been made in the preparation of this document to ensure accuracy of the contents, but all statements, information, and recommendations in this document do not constitute a warranty of any kind, express or implied.

## Huawei Cloud Computing Technologies Co., Ltd.

Address: Huawei Cloud Data Center Jiaoxinggong Road Qianzhong Avenue Gui'an New District Gui Zhou 550029 People's Republic of China

Website: https://www.huaweicloud.com/intl/en-us/

## **Contents**

| 1 Infographics                     | 1  |
|------------------------------------|----|
| 2 What Is Cloud Trace Service      | 3  |
| 3 Basic Concepts                   | 5  |
| 4 How CTS Functions                | 8  |
| 5 Application Scenarios            | 10 |
| 6 Security                         | 12 |
| 6.1 Shared Responsibilities        | 12 |
| 6.2 Access Control for CTS         | 14 |
| 6.3 Data Protection                | 14 |
| 6.4 Auditing and Logs              | 15 |
| 6.5 Resilience                     |    |
| 6.6 Security Risks Monitoring      |    |
| 6.7 Certificates                   | 16 |
| 6.8 Organizations Trusted Services |    |
| 7 Billing                          | 19 |
| 8 Permissions                      | 20 |
| 9 Notes and Constraints            | 26 |

## **1** Infographics

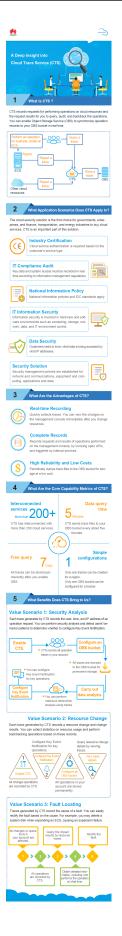

## **2** What Is Cloud Trace Service

The log audit module is a core component necessary for information security audit and an important part for the information systems of enterprises and public institutions to provide security risk management and control.

Cloud Trace Service (CTS) is a log audit service for Huawei Cloud security. It allows you to collect, store, and query resource operation records. You can use these records to perform security analysis, track resource changes, audit compliance, backtrack problems, and locate faults.

Figure 2-1 CTS service diagram

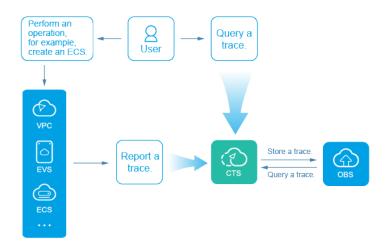

CTS provides the following functions:

- Trace recording: CTS records operations performed on the management console or by calling APIs, as well as operations triggered by each interconnected service.
- Trace query: You can query operation records of the last seven days on the CTS console using filters such as trace type, trace source, resource type, filter, operator, and trace status.

- Trace transfer: Traces can be transferred to Object Storage Service (OBS) buckets or Log Tank Service (LTS) log streams periodically. During transfer, traces are compressed into trace files by service.
- Trace file encryption: Trace files are encrypted using keys provided by Data Encryption Workshop (DEW) during transfer.
- Key event notification: CTS works with Simple Message Notification (SMN) to send notifications to your mobile phones and email addresses to notify you of certain key operations.

CTS records:

- Operations performed on the management console.
- Operations performed by calling supported APIs.
- Operations triggered by connected cloud services.

## **3** Basic Concepts

## Trackers

When you enable CTS for the first time, a management tracker named **system** is created automatically. You can also manually create multiple data trackers on the **Tracker List** page.

The management tracker identifies and associates with all cloud services your tenant account is using, and records all operations of your tenant account. Data trackers record details of the tenant's operations on data in OBS buckets.

A management tracker and 100 data trackers can be created for a tenant account.

#### Traces

Traces are operation logs of cloud service resources and are captured and stored by CTS. You can view traces to get to know details of operations performed on specific resources.

There are two types of traces:

• Management traces

Traces reported by cloud services.

• Data traces

Traces of read and write operations reported by OBS.

#### Trace List

The trace list displays traces generated in the last seven days. These traces record operations (in the last hour by default) on cloud service resources, including creation, modification, and deletion, but do not record query operations. There are two types of traces:

- Management traces record details about creating, modifying, and deleting cloud service resources in your cloud account.
- Data traces record operations on data in OBS buckets, such as data upload and download.

## **Trace Files**

A trace file is a collection of traces. CTS generates trace files based on services and transfer cycle and send these files to your specified OBS bucket in real time. In most cases, all traces of a service generated in a transfer cycle are compressed into one trace file. However, if there are a large number of traces, CTS will adjust the number of traces contained in each trace file.

Traces files are in JSON format. The following is an example of a trace file.

#### Figure 3-1 Trace file example

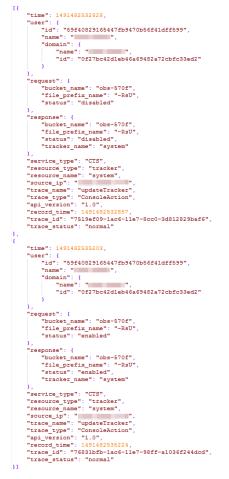

## Verifying Trace File Integrity

The authenticity of operation records during a security incident investigation is often affected by trace files being deleted or tampered with. The records therefore cannot be used as an effective basis for investigation. Therefore, CTS provides trace file integrity verification to help you ensure the authenticity of trace files.

The verification function for trace file integrity adopts industry standard algorithms and generates a Hash value for each trace file. This Hash value changes when the trace file is modified or deleted. Therefore, by tracking the Hash value, you can confirm whether the trace file is modified. In addition, the RSA algorithm is used to sign on the digest file to ensure that the file is not modified. In this way, any operations of modifying or deleting trace files are recorded by CTS.

After the verification function for trace file integrity is enabled, CTS generates a digest file for Hash values of all trace files recorded in the past hour and synchronizes the digest file to an OBS bucket configured for the current tracker.

CTS signs on each digest file using public and private keys. You can verify the digest file using the public key after the file is stored to the OBS bucket.

### Regions

A region refers to a geographic area where the server for installing CTS is located. AZs in the same geographic area can communicate with each other through an internal network.

Huawei Cloud's data centers (DCs) are distributed across various global regions, such as Europe and Asia. Enabling CTS by region makes applications more user-friendly and ensures they comply with local laws and regulations.

### **Projects**

A project corresponds to a Huawei Cloud region. Default projects are defined to isolate resources (including computing, storage, and network resources) across regions. You can create sub-projects in a default region project to isolate resources more precisely.

## **4** How CTS Functions

CTS connects to other cloud services of Huawei Cloud, records operations on cloud resources and the results, and stores these records in the form of trace files to OBS buckets in real time.

You can use CTS to create trackers to record trace files. If trace transfer has been configured, trace files will be stored in the OBS bucket that you have specified.

You can perform the following operations on a trace file:

- Trace file creation and storage
  - When you add, delete, or modify resources on services interconnected with CTS, such as Elastic Cloud Server (ECS), Elastic Volume Service (EVS), and Image Management Service (IMS), the target services will record the operations and their results automatically and deliver them in the form of trace files to CTS for archiving.
  - Operation records of the last seven days are displayed on the CTS console. If trace transfer has been enabled, operation records are periodically delivered to the OBS bucket that you have specified for longterm storage.
- Trace file query
  - You can query operation records in the last seven days on the Trace List page by time and other filters.
  - To query operation records earlier than seven days, you can download the trace files stored in OBS buckets if trace transfer has been configured.
  - You can enable, disable, configure, or delete a tracker on the Tracker List page.

For example, if you create an image using IMS, the service will report the creation operation to CTS. Then, CTS will deliver the trace to an OBS bucket for storage if trace transfer has been configured. You can view trace files in the trace list. **Figure 4-1** shows the working principle of CTS.

### Figure 4-1 How CTS functions

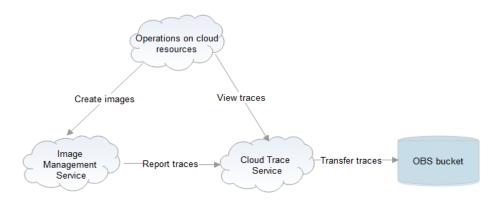

## **5** Application Scenarios

CTS provides operation records on cloud service resources. A record contains the user who performed the operation, IP address, operation content, and returned response message. With these records, you can better conduct auditing, plan and use resources, and identify operations of high risks or that violate regulations.

CTS can be used in the following scenarios.

#### • Compliance auditing

CTS helps you obtain certifications for auditing in industry standards, such as PCI DSS and ISO 27001, for your service systems. CTS allows you to query all operation records of security control. This is essential for enterprises and organizations, especially financial and payment enterprises, to achieve certification.

If you want to migrate your services to the cloud, you will need to ensure the compliance of your own service systems, and the cloud vendor you choose will need to ensure the compliance of your service systems and resources.

CTS plays an important role in compliance. The service records operations of almost all services and resources, and carries out security measures such as encryption, disaster recovery, and anti-tampering to ensure the integrity of traces during their transmission and storage. In addition, you can use CTS to design and implement solutions that help you obtain compliance certifications for your service systems.

#### • Key event notifications

CTS works with FunctionGraph to send notifications to recipients, including natural persons or service APIs, upon the execution of key operations. The following are real application examples:

You can configure HTTP or HTTPS notifications targeted at your independent systems and synchronize traces received by CTS to your own audit systems for auditing.

You can also select a certain type of log (such as file upload) as a trigger for a preset workflow (for example, file format conversion) in FunctionGraph, simplifying service deployment and O&M as well as preventing risks.

#### • Data value mining

CTS mines data in traces to facilitate service health analysis, risk analysis, resource tracking, and cost analysis. You can also obtain the data from CTS and explore the data value yourself.

A trace contains extensive information, including the time, operator, operation device IP address, operated resource, and operation details. Each trace is worth mining.

By configuring HTTP or HTTPS notifications, you can synchronize traces to your own system for analysis. In addition, CTS is connected to Cloud Eye and Log Tank Service (LTS) to help you monitor high-risk operations, detect unauthorized operations, and analyze resource usage.

#### • Fault locating and analysis

You can configure filters to pinpoint the faulty operation and its details when a fault occurs, reducing the time and workforce required for detecting, locating, and fixing faults.

If a specific resource or action encounters a fault, you can query operation records on the resource in a specific time period and view the requests and responses to facilitate fault locating.

CTS provides the following search dimensions: trace type, trace source, resource type, filter, operator and trace status. Each trace contains the request and response of an operation. Querying traces is one of the most efficient methods for locating a fault.

If a problem occurs on the cloud, you can configure filters to search for all suspicious operations in a specified time period. You can then synchronize the relevant traces to O&M and customer service personnel who will handle the problem.

# **6** Security

## 6.1 Shared Responsibilities

Huawei guarantees that its commitment to cyber security will never be outweighed by the consideration of commercial interests. To cope with emerging cloud security challenges and pervasive cloud security threats and attacks, Huawei Cloud builds a comprehensive cloud service security assurance system for different regions and industries based on Huawei's unique software and hardware advantages, laws, regulations, industry standards, and security ecosystem.

Unlike traditional on-premises data centers, cloud computing separates operators from users. This approach not only enhances flexibility and control for users but also greatly reduces their operational workload. For this reason, cloud security cannot be fully ensured by one party. Cloud security requires joint efforts of Huawei Cloud and you, as shown in **Figure 6-1**.

- Huawei Cloud: Huawei Cloud is responsible for infrastructure security, including security and compliance, regardless of cloud service categories. The infrastructure consists of physical data centers, which house compute, storage, and network resources, virtualization platforms, and cloud services Huawei Cloud provides for you. In PaaS and SaaS scenarios, Huawei Cloud is responsible for security settings, vulnerability remediation, security controls, and detecting any intrusions into the network where your services or Huawei Cloud components are deployed.
- **Customer**: As our customer, your ownership of and control over your data assets will not be transferred under any cloud service category. Without your explicit authorization, Huawei Cloud will not use or monetize your data, but you are responsible for protecting your data and managing identities and access. This includes ensuring the legal compliance of your data on the cloud, using secure credentials (such as strong passwords and multi-factor authentication), and properly managing those credentials, as well as monitoring and managing content security, looking out for abnormal account behavior, and responding to it, when discovered, in a timely manner.

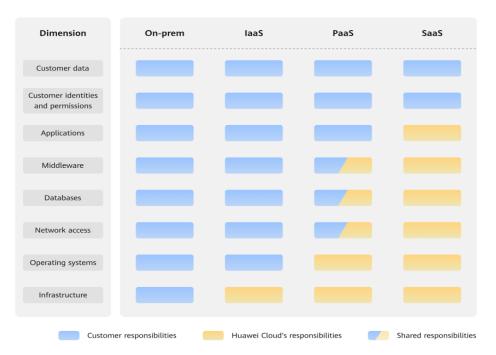

Figure 6-1 Huawei Cloud shared security responsibility model

Cloud security responsibilities are determined by control, visibility, and availability. When you migrate services to the cloud, assets, such as devices, hardware, software, media, VMs, OSs, and data, are controlled by both you and Huawei Cloud. This means that your responsibilities depend on the cloud services you select. As shown in **Figure 6-1**, customers can select different cloud service types (such as IaaS, PaaS, and SaaS services) based on their service requirements. As control over components varies across different cloud service categories, the responsibilities are shared differently.

- In on-premises scenarios, customers have full control over assets such as hardware, software, and data, so tenants are responsible for the security of all components.
- In IaaS scenarios, customers have control over all components except the underlying infrastructure. So, customers are responsible for securing these components. This includes ensuring the legal compliance of the applications, maintaining development and design security, and managing vulnerability remediation, configuration security, and security controls for related components such as middleware, databases, and operating systems.
- In PaaS scenarios, customers are responsible for the applications they deploy, as well as the security settings and policies of the middleware, database, and network access under their control.
- In SaaS scenarios, customers have control over their content, accounts, and permissions. They need to protect their content, and properly configure and protect their accounts and permissions in compliance with laws and regulations.

## 6.2 Access Control for CTS

### **Identity Authentication**

No matter whether you access CTS through the console or APIs, you are required to provide the identity credential and verify the identity validity. In addition, login and login authentication policies are provided to harden identity authentication security. CTS uses Identity and Access Management (IAM) for three identity authentication modes: passwords, access keys, and temporary access keys. Login protection and login authentication policies are provided.

### **Access Control**

To assign different CTS access permissions to employees in your enterprise, IAM is a good choice for refined permissions management. IAM provides identity authentication, permissions management, and access control, helping you secure access to your Huawei Cloud resources. For details, see **Permissions Management**.

## 6.3 Data Protection

CTS takes many measures to keep data secure and reliable.

| Measure                                                           | Description                                                                                                    | Reference                                        |
|-------------------------------------------------------------------|----------------------------------------------------------------------------------------------------|--------------------------------------------------|
| Transmissi<br>on<br>encryption<br>(HTTPS)                         | CTS supports HTTPS for enhanced data transmission security.                                                                                                    | Making an API Request                            |
| Data<br>redundanc<br>y                                            | Audit logs are stored in multiple copies for data reliability.                                                                                                    |                                                  |
| Transferrin<br>g data to<br>Object<br>Storage<br>Service<br>(OBS) | CTS can transfer logs to OBS, so you<br>can store logs for a longer period of<br>time at a lower cost. You can use<br>encrypted OBS buckets to protect data.                                                                                          | Creating a Tracker                               |
| Verifying<br>trace file<br>integrity                              | During a security audit, operation<br>records cannot serve as effective and<br>authentic evidence if trace files have<br>been deleted or tampered with. You<br>can enable integrity verification in CTS<br>to ensure the authenticity of trace files. | Enabling Verification of<br>Trace File Integrity |

## 6.4 Auditing and Logs

CTS is a log audit service for Huawei Cloud security. It allows you to collect, store, and query cloud resource operation records. You can use these records to perform security analysis, audit compliance, trace resource changes, and locate faults.

After you create and configure a tracker on the CTS console, CTS records management traces of CTS for auditing.

For details about getting started with CTS and basic operations, see **Enabling CTS**.

For details about CTS management traces that can be tracked by CTS, see section **Auditing** in the *User Guide*.

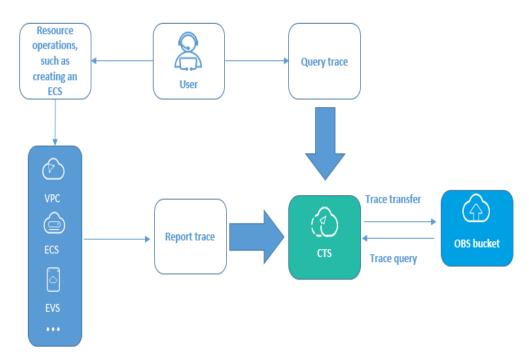

Figure 6-2 CTS

## 6.5 Resilience

CTS provides a three-level reliability architecture and uses intra-AZ instance disaster recovery (DR), dual-AZ DR, and multiple log data copies to ensure service durability and reliability.

| Table 6-2 CTS | s reliability | architecture |
|---------------|---------------|--------------|
|---------------|---------------|--------------|

| Reliability<br>Solution | Description                                                                                                    |
|-------------------------|----------------------------------------------------------------------------------------------------|
| Intra-AZ<br>instance DR | In a single AZ, CTS implements instance DR in multi-instance mode and quickly rectifies faults to continuously provide services. |
| Multi-AZ DR             | CTS supports cross-AZ DR. An AZ fault does not interrupt continuous services.                                                    |
| Data DR                 | Multiple copies of log data are used to implement data DR.                                                                       |

## 6.6 Security Risks Monitoring

CTS monitors security risks through key event notifications for data security and reliability.

| Table | 6-3 | Risks | monitoring |
|-------|-----|-------|------------|
|-------|-----|-------|------------|

| Security Risks<br>Monitoring | Description                                                                                                    | Reference               |
|------------------------------|----------------------------------------------------------------------------------------------------|-------------------------|
| Key event<br>notifications   | You can create key event<br>notifications on CTS so that Simple<br>Message Notification (SMN) sends<br>you notifications of key events. This<br>function is triggered by CTS, and<br>notifications are sent by SMN. | Key Event Notifications |

## **6.7 Certificates**

## **Compliance Certificates**

Huawei Cloud services and platforms have obtained various security and compliance certifications from authoritative organizations, such as International Organization for Standardization (ISO). You can **download** them from the console.

| Download Compliance Certificates                                                                                                    |                                                                                                    |                                                                                                    |  |  |
|----------------------------------------------------------------------------------------------------|----------------------------------------------------------------------------------------------------|----------------------------------------------------------------------------------------------------|--|--|
| Q Please enter a keyword to search                                                                                                    |                                                                                                    |                                                                                                    |  |  |
| <b>Download</b>                                                                                                    | ENS<br>Mandatory law for companies in the public<br>sector and their technology suppliers                                                                                                    | <b>Displayed</b><br><b>Singapore Multi Tier Cloud Security</b><br><b>Multi Cloud Security</b><br><b>Multi Cloud Standard</b> was developed under the<br>Singapore Information Technology Standards<br>Committee (ITSC). This standard requires cloud<br>service providers to adopt well-rounded risk<br>management and security practices in cloud<br>computing. The HUAWEI CLOUD Singapore<br>region has obtained the level 3 (highest)<br>certification of MTCs. |  |  |
| <b>EXECUTE:</b> A second second sec | <b>EXECUTE:</b><br><b>Sto 2 zoon:</b><br>Sto 2 zoon: zoon widely accepted international<br>standard that specifies requirements for<br>management of information security systems<br>centered on risk management, this standard<br>ensures continuous operation of such systems<br>by regularly assessing risks and applying<br>appropriate controls. | <b>EXAMPLE 2</b><br><b>EVALUATE:</b><br><b>SO 27017: San international certification for cloud computing information security. It indicates that HUAWEI CLOUD's information security management has become an international best practice.</b>                                                                                                    |  |  |
| Download                                                                                                    | Download                                                                                                    | Download                                                                                                    |  |  |

#### **Resource Center**

Huawei Cloud also provides the following resources to help users meet compliance requirements. For details, see **Resource Center**.

| Resource Cent                                                                                                    | ter           |                      |                                                                                                    | 1                                                                     |                                                                                                    |                                                   |
|----------------------------------------------------------------------------------------------------|---------------|----------------------|----------------------------------------------------------------------------------------------------|-----------------------------------------------------------------------|----------------------------------------------------------------------------------------------------|---------------------------------------------------|
|                                                                                                    |               | White                | Papers                                                                                                    |                                                                       |                                                                                                    |                                                   |
|                                                                                                    | oliance White |                      | tion Compliance<br>Papers                                                                                                    | Guidelines and                                                        | Best Practices                                                                                                    |                                                   |
| L <u>a</u>                                                                                                    | C             | 4                    | Ę                                                                                                    | J.                                                                    | C <del>a</del>                                                                                                    |                                                   |
| Compliance with Argentina<br>PDPL                                                                                                    |               | e with Brazil<br>GPD | Compliance v<br>PDP                                                                                                    |                                                                       | Compliance with P<br>the HK                                                                                                    | DPO of                                            |
| Base on the compliance requirements<br>of Argentina PDPL and Resolution<br>47/2018, the whitepaper shares<br>Huawei Cloud's privacy protection<br>experience and practices and the<br>measures that help customer meet<br>the compliance requirements of<br>Argentina PDPL and Resolution |               | help customers       | Huawei Cloud shares<br>and practices regardii<br>protection when com<br>from the Republic of<br>describe how to help<br>PDPL compliance req<br>Republic of Chile. | ng privacy<br>plying with PDPL<br>Chile, as well as<br>customers meet | Huawei Cloud shares the e<br>and practices regarding pri<br>protection when complying<br>PDPO from Hong Kong SA<br>as well as describe how to<br>customers meet PDPO con<br>requirements in Hong Kon-<br>China. | ivacy<br>g with<br>kR, China,<br>help<br>npliance |

Figure 6-4 Resource center

## 6.8 Organizations Trusted Services

## What Is a Trusted Service?

The Organizations service helps you govern multiple accounts within your organization. It enables you to consolidate multiple Huawei Cloud accounts into an organization that you create and centrally manage these accounts. You can use Service Control Policies (SCPs) to control the maximum available permissions for all accounts in your organization. This helps you better meet the service security and compliance requirements of your business.

A trusted service is a Huawei Cloud service that is entrusted by Organizations to provide organizational capabilities. You can use the management account in Organizations to enable trusted services. Each trusted service has access to the information about the organization units (OUs) and member accounts in your organization and also can manage the entire organization.

CTS supports multi-account management of Organizations.

- 1. Use an organization administrator account to set CTS as a trusted service on the Organizations console and specify a delegated administrator account.
- 2. You can use the delegated administrator account to configure an organization tracker in CTS. Then the delegated administrator account can implement cloud audit capabilities, such as security audit. Audit logs of all members in the organization in the current region will be transferred to the OBS bucket or LTS log stream configured for the tracker.

## **Helpful Links**

What Is Organizations?

What Is a Trusted Service?

**Application Scenarios of Organizations** 

**Functions of Organizations** 

## **7** Billing

You can use the basic functions of CTS for free, including enabling a tracker, tracking traces, as well as storing and querying traces of the last seven days. In addition, CTS works with other Huawei Cloud services to provide you with value-added functions such as trace file transfer and encryption. These functions may generate fees in other cloud services, but the fees are usually low. Use the value-added functions as needed.

Value-added functions:

- Trace transfer: You can configure a tracker to transfer trace files to OBS buckets. Trace files transferred by the management tracker are permanently stored, and trace files transferred by a data tracker are stored for a specified period.
- Trace file encryption: After enabling trace transfer, you can use Data Encryption Workshop (DEW) to encrypt trace files stored in OBS buckets.
- Trace analysis: This function is provided by CTS and is free to use. However, it depends on log storage of Log Tank Service (LTS), which may generate fees.
- Key event notification: CTS provides the key event notification function to send notifications to your mobile phones and email addresses when specific operations are performed. You need to subscribe to topics on the Simple Message Notification (SMN) console for this function to take effect.

## **8** Permissions

If you need to grant your enterprise personnel permission to access your CTS resources, use Identity and Access Management (IAM). IAM provides identity authentication, fine-grained permissions management, and access control. IAM helps you secure access to your Huawei Cloud resources.

With IAM, you can use your Huawei Cloud account to create IAM users for your employees, and assign permissions to the users to control their access to specific resource types. For example, you can create IAM users for software developers and assign specific permissions to allow them to use CTS resources but prevent them from deleting resources or performing any high-risk operations.

If your Huawei Cloud account does not require IAM users for permissions management, you may skip this section.

IAM is a free service. You only pay for the resources in your account. For details, see **IAM Service Overview**.

### **CTS** Permissions

By default, new IAM users do not have any permissions assigned. To assign permissions to these new users, add them to one or more groups, and attach permissions policies or roles to these groups.

CTS is a project-level service deployed for specific regions. To assign CTS permissions to a user group, specify the scope as region-specific projects and select projects for the permissions to take effect. If **All projects** is selected, the permissions will take effect for the user group in all region-specific projects. When accessing CTS, the users need to switch to a region where they have been authorized to use this service.

You can grant users permissions by using roles and policies.

- Roles: A type of coarse-grained authorization mechanism that provides only a limited number of service-level roles. When using roles to grant permissions, you also need to assign dependency roles. Roles are not an ideal choice for fine-grained authorization and secure access control.
- Policies: A type of fine-grained authorization mechanism that defines permissions required to perform operations on specific cloud resources under certain conditions. This mechanism allows for more flexible policy-based

authorization for more secure access control. For example, you can grant ECS users only the permissions for managing a certain type of ECSs. Most policies define permissions based on APIs.

For the API actions supported by CTS, see Table 8-1.

| Role/<br>Policy<br>Name   | Description                                                                                                    | Туре                         | Dependency                                                                                                    |
|---------------------------|----------------------------------------------------------------------------------------------------|------------------------------|----------------------------------------------------------------------------------------------------|
| CTS<br>FullAccess         | Full permissions for CTS.                                                                                                    | System-<br>defined<br>policy | None                                                                                                    |
| CTS<br>ReadOnlyA<br>ccess | Read-only permissions for CTS.                                                                                                    | System-<br>defined<br>policy | None                                                                                                    |
| CTS<br>Administra<br>tor  | Administrator<br>permissions for CTS.<br>Users granted these<br>permissions can<br>perform all operations<br>on CTS.<br>Users with this | System-<br>defined<br>role   | This role must be used<br>together with the <b>Tenant</b><br><b>Guest</b> , <b>OBS Administrator</b> ,<br>and <b>Security Administrator</b><br>roles in the same project. |
|                           | permission can<br>perform read-only<br>operations on all<br>services except IAM.                                                        |                              |                                                                                                    |

 Table 8-1
 System-defined roles and policies supported by CTS

**Table 8-2** lists the common operations supported by each system-defined policy or role of CTS. Select the policies or roles as required.

| Table 8-2 Common operations supported | d by system-defined policies or roles |
|---------------------------------------|---------------------------------------|
|---------------------------------------|---------------------------------------|

| Operation              | CTS FullAccess | CTS<br>ReadOnlyAccess | CTS<br>Administrator |
|------------------------|----------------|-----------------------|----------------------|
| Querying traces        | $\checkmark$   | $\checkmark$          | $\checkmark$         |
| Querying quotas        | $\checkmark$   | $\checkmark$          | $\checkmark$         |
| Creating a tracker     | $\checkmark$   | ×                     | $\checkmark$         |
| Modifying a tracker    | $\checkmark$   | ×                     | $\checkmark$         |
| Disabling a<br>tracker | $\checkmark$   | ×                     | $\checkmark$         |
| Enabling a tracker     | $\checkmark$   | ×                     | $\checkmark$         |

| Operation                          | CTS FullAccess | CTS<br>ReadOnlyAccess | CTS<br>Administrator |
|------------------------------------|----------------|-----------------------|----------------------|
| Querying a<br>tracker              | $\checkmark$   | $\checkmark$          | $\checkmark$         |
| Deleting a tracker                 | $\checkmark$   | ×                     | $\checkmark$         |
| Creating a key event notification  | $\checkmark$   | ×                     | $\checkmark$         |
| Modifying a key event notification | $\checkmark$   | ×                     | $\checkmark$         |
| Disabling a key event notification | $\checkmark$   | ×                     | $\checkmark$         |
| Enabling a key event notification  | $\checkmark$   | ×                     | $\checkmark$         |
| Querying a key event notification  | $\checkmark$   | $\checkmark$          | $\checkmark$         |
| Deleting a key event notification  | $\checkmark$   | ×                     | $\checkmark$         |
| Adding tags in batches             | $\checkmark$   | ×                     | $\checkmark$         |
| Deleting tags in batches           | $\checkmark$   | ×                     | $\checkmark$         |

## **Fine-grained Permissions**

To use a custom fine-grained policy, log in to IAM as the administrator and select fine-grained permissions of CTS as required. For details about fine-grained permissions of CTS, see **Table 8-3**.

Table 8-3 CTS fine-grained permissions

| Permission                  | Description                            | Dependency | Application<br>Scenario                                 |
|-----------------------------|----------------------------------------|------------|---------------------------------------------------------|
| cts:quota:get               | Querying the tracker quota of a tenant | -          | Querying the<br>tracker quota of a<br>tenant            |
| cts:trace:list              | Querying real-                         | -          | Querying records                                        |
| cts:trace:listRes<br>ource  | time traces                            | -          | of operations on<br>resources in the<br>last seven days |
| cts:trace:listTrac<br>eUser |                                        | -          |                                                         |

| Permission                  | Description                                | Dependency                                                                                                    | Application<br>Scenario                    |
|-----------------------------|--------------------------------------------|----------------------------------------------------------------------------------------------------|--------------------------------------------|
| cts:notification:<br>create | Creating a key<br>event<br>notification    | smn:topic:listTopic<br>iam:agencies:listAgencie<br>s                                                                                                    | Creating a key event notification          |
| cts:notification:<br>update | Modifying a<br>key event<br>notification   | iam:agencies:createAgen<br>cy<br>iam:permissions:grantRo<br>leToAgencyOnProject<br>iam:permissions:listRole<br>sForAgencyOnProject<br>iam:projects:listProjects<br>iam:groups:listGroups<br>iam:users:listUsers<br>iam:users:listUsersForGr<br>oup | Modifying a key<br>event notification      |
| cts:notification:<br>delete | Deleting a key<br>event<br>notification    | -                                                                                                    | Deleting a key event notification          |
| cts:notification:<br>list   | Querying all<br>key event<br>notifications | -                                                                                                    | Querying all key<br>event<br>notifications |
| cts:tracker:delet<br>e      | Deleting a<br>tracker                      | -                                                                                                    | Deleting a created tracker                 |

| Permission             | Description           | Dependency                                                                                              | Application<br>Scenario                                                           |
|------------------------|-----------------------|----------------------------------------------------------------------------------------------------|-----------------------------------------------------------------------------------|
| cts:tracker:upda<br>te | Updating a<br>tracker | iam:agencies:listAgencie<br>s                                                                           | Modifying<br>configurations of                                                    |
|                        |                       | iam:agencies:createAgen                                                                                 | a created tracker                                                                 |
| cts:tracker:creat<br>e | Creating a<br>tracker | cy<br>iam:permissions:grantRo<br>leToAgencyOnProject<br>iam:permissions:listRole<br>sForAgencyOnProject | Creating a tracker<br>to associate all<br>operations<br>recorded by the<br>system |
|                        |                       | iam:projects:listProjects                                                                               | -                                                                                 |
|                        |                       | iam:groups:listGroups                                                                                   |                                                                                   |
|                        |                       | iam:users:listUsersForGr<br>oup                                                                         |                                                                                   |
|                        |                       | lts:topics:list                                                                                         |                                                                                   |
|                        |                       | lts:topics:create                                                                                       |                                                                                   |
|                        |                       | lts:topics:get                                                                                          |                                                                                   |
|                        |                       | lts:logstreams:list                                                                                     |                                                                                   |
|                        |                       | lts:groups:get                                                                                          |                                                                                   |
|                        |                       | lts:groups:list                                                                                         |                                                                                   |
|                        |                       | lts:groups:create                                                                                       |                                                                                   |
|                        |                       | obs:bucket:CreateBucket                                                                                 |                                                                                   |
|                        |                       | obs:bucket:HeadBucket                                                                                   |                                                                                   |
|                        |                       | obs:bucket:GetLifecycleC<br>onfiguration                                                                |                                                                                   |
|                        |                       | obs:bucket:PutLifecycleC<br>onfiguration                                                                |                                                                                   |
|                        |                       | obs:bucket:GetBucketAcl                                                                                 |                                                                                   |
|                        |                       | obs:bucket:PutBucketAcl                                                                                 |                                                                                   |
|                        |                       | obs:bucket:ListAllMyBuc<br>kets                                                                         |                                                                                   |
|                        |                       | kms:cmk:list                                                                                            |                                                                                   |
|                        |                       | kms:cmk:get                                                                                             |                                                                                   |
|                        |                       | eps:enterpriseProjects:lis<br>t                                                                         |                                                                                   |
|                        |                       | organizations:trustedSer<br>vices:list                                                                  |                                                                                   |
|                        |                       | organizations:organizati<br>ons:get                                                                     |                                                                                   |
|                        |                       | organizations:deletgate<br>dAdministrators:list                                                         |                                                                                   |
|                        |                       | organizations:accounts:li<br>st                                                                         |                                                                                   |
|                        |                       | organizations:deletgate<br>dServices:list                                                               |                                                                                   |

| Permission       | Description                             | Dependency                                                 | Application<br>Scenario            |
|------------------|-----------------------------------------|------------------------------------------------------------|------------------------------------|
| cts:tracker:list | Querying all<br>trackers                | obs:bucket:GetBucketAcl<br>obs:bucket:ListAllMyBuc<br>kets | Viewing details of trackers        |
| cts:tag:create   | Adding<br>resource tags<br>in batches   | -                                                          | Adding resource<br>tags in batches |
| cts:tag:delete   | Deleting<br>resource tags<br>in batches | -                                                          | Deleting resource tags in batches  |

### **Custom Permissions Policies**

You can create custom permissions policies to supplement the system-defined policies.

- For the actions that can be configured in custom permissions policies, see **Permissions Policies and Supported Actions**.
- For details, see Creating a Custom Policy.

### Helpful Links

- IAM Service Overview
- IAM Basic Concepts
- Creating a User Group and User and Granting CTS Permissions

## **9** Notes and Constraints

There are fixed quotas on the number of trackers and key event notifications in CTS.

| ltem                                                                                                    | Constraints                                           |
|----------------------------------------------------------------------------------------------------|-------------------------------------------------------|
| Maximum number of trackers that<br>can be created by a single Huawei<br>Cloud account                                                                                                    | Management tracker: 1<br>Data trackers: 100           |
| Maximum number of key event<br>notifications that can be configured<br>by a single Huawei Cloud cloud<br>account                                                                                                    | 100                                                   |
| Maximum number of OBS buckets that can be configured for a tracker                                                                                                    | 1                                                     |
| Time from when an operation is<br>performed to when the operation<br>data can be queried on the console                                                                                                    | Management traces: 1 minute<br>Data traces: 5 minutes |
| Time from when a member quits or<br>is removed from an organization to<br>when the organization tracker is<br>withdrawn.                                                                                                    | 5 minutes                                             |
| Time period in which traces can be<br>queried on the console<br><b>NOTE</b><br>By default, CTS only records traces<br>generated in the last 7 days for each<br>Huawei Cloud account. To store races<br>generated 7 days ago, you need to<br>transfer them. | 7 days                                                |

| Item                 | Constraints                                                                                                    |
|----------------------|----------------------------------------------------------------------------------------------------|
| Organization tracker | CTS offers organization trackers to<br>implement multi-account management<br>of Organizations. This capability relies on<br>APIs of Organizations. Users without the<br>enterprise project management function<br>enabled can use this capability as long<br>as they have the CTS permissions.<br>However, users with enterprise project<br>management function enabled must also<br>be granted certain IAM permissions to<br>use this capability. |

| Item                                                                                                    | Constraints                                                                                                    |
|----------------------------------------------------------------------------------------------------|----------------------------------------------------------------------------------------------------|
| For global services, you must<br>configure trackers and key event<br>notifications on the CTS console in<br>the central region (CN-Hong Kong).<br>This configuration enables functions<br>of reporting traces to OBS or LTS,<br>and sending key event notifications.<br>The preceding functions will not take<br>effect if you perform the<br>configuration on the CTS console in<br>any region outside the central<br>region. | Currently, global services include IAM,<br>Tag Management Service (TMS),<br>Content Delivery Network (CDN),<br>Domain Name Service (DNS), Enterprise<br>Project Management Service (EPS),<br>Server Migration Service (SMS), Security<br>Expert Service (SES), SC, CloudSite,<br>Cloud Business Center (CBC), Cloud<br>Connect, Anti-DDoS Service (AAD), API<br>Explorer, DevStarServer, Private<br>Certificate Authority (PCA), PSDM, IoT<br>Device Provisioning (IoTDP),<br>APIErrorCenterService, Border Security<br>Guardians (BSG), ROMA IOC, Resource<br>Management Service (RMS), Intelligent<br>EdgeCloud (IEC), Compass,<br>ExpertCMSService, CSR, Application<br>Resilience Solution (ARS), BSS,<br>ExpertCMS, Domains, Operator Service<br>Center (OSC), Trademark, Ubiquitous<br>Cloud Native Service (UCS), CloudPond,<br>CloudCMDB, Online Service<br>Management (OSM), SupportPlan, Cloud<br>Native Anti-DDoS (CNAD), Global<br>Accelerator (GA), TestMind, Random<br>Access Memory (RAM), Organizations,<br>Huawei Mobile Service Acceleration<br>(HMSA), PrivateNumber, VoiceCall, RPM,<br>ICA, EC, OA, marketplacebtm,<br>FunctionFlow, HChatEngineService,<br>HSearchEngineService, Application<br>Performance Management (APM),<br>Migration Center (MgC), Cloud Managed<br>Network (CMN), IAM Identity Center,<br>KooGallery, Enterprise Self-Service<br>Management (ESM), EdgeSec,<br>pEDACloud, koopage, OLCS, COST,<br>BILLING, ENTERPRISE, Video Ingestion<br>and Analysis Service (VIAS), Composition<br>Reconciliation Service (CORS), ModernBI,<br>ORGID-MGR, Config, Cloud Operations<br>Center (COC), Global SIM Link (GSL),<br>APIHub, KooPhone, Vulnerability Scan<br>Service (VSS), ACCOUNT, CodeArts Link,<br>AppStage, and HCSS. |